# **Tests of Mediation Effect in Poisson Regression**

# **Introduction**

This procedure computes power and sample size for a test of the mediation effect in a Poisson regression with a dependent (output) variable Y of counts and an independent (input) variable X. Interest focuses on the interrelationship between Y, X, and a third independent variable called the mediator M. The sample size calculations are based on the work of Vittinghoff, Sen, and McCulloch (2009). Note that their work has been extended in Vittinghoff and Neilands (2015). We are looking into adding those extensions in a later procedure.

# **Mediation Model**

Vittinghoff, Sen, and McCulloch (2009) derived sample size formulas for testing the mediation effect based on testing the significance of  $\beta_M$  in the Poisson regression model

$$
\log\left(\frac{P}{1-P}\right) = \beta_0 + \beta_X X + \beta_M M.
$$

They showed that testing  $\beta_M = 0$  is equivalent to testing for a significant mediation effect. In addition to the notation above, they use  $\rho_{XM}$  as the correlation between the independent variables X and M and E(Y) to represent the marginal mean of Y.

## **Calculating the Power**

Power calculations are based on the following assuming that if X is continuous, the variance of X is  $\sigma^2_X$ , or, if binary, the variance of X is  $p_X(1 - p_X)$  where  $p_X = Prob(X = 1)$ . Similar notation is used for the mediator variable M.

- 1. Determine the critical value  $z_{1-\alpha}$  from the standard normal distribution where  $\alpha$  is the probability of a type-I error.
- 2. a. If X is continuous and M continuous, use  $z_{\beta} = \sqrt{N \sigma_M^2 \beta_M^2 (1 \rho_{XM}^2) E(Y)} z_{1-\alpha}$ .
	- b. If X is binary and M continuous, use  $z_{\beta} = \sqrt{N \sigma_M^2 \beta_M^2 (1 \rho_{XM}^2) E(Y)} z_{1-\alpha}$ .
	- c. If X is continuous and M binary, use  $z_{\beta} = \sqrt{N\beta_M^2}(1-\rho_{XM}^2)E(Y)F1 z_{1-\alpha}$ .
	- d. If X is binary and M binary, use  $z_{\beta} = \sqrt{N\beta_M^2(1-\rho_{XM}^2)E(Y)F2 z_{1-\alpha}}$ .

where

$$
F1 = [GH\sigma_{XM}^{2}]/[(G + H)^{2}\sigma_{XM}^{2} + GH(\mu_{1} - \mu_{0})^{2}]
$$
  
\n
$$
\mu_{0} = -\rho_{XM}\sigma_{X}\sqrt{\frac{p_{M}}{1-p_{M}}}
$$
 when  $M = 0$   
\n
$$
\mu_{1} = \rho_{XM}\sigma_{X}\sqrt{\frac{1-p_{M}}{p_{M}}}
$$
 when  $M = 1$   
\n
$$
\sigma_{XM}^{2} = \sigma_{X}^{2}(1 - \rho_{XM}^{2})
$$
  
\n
$$
G = p_{M}exp(\beta_{X}\mu_{1} + \beta_{M})
$$
  
\n
$$
H = (1 - p_{M})exp(\beta_{X}\mu_{0})
$$
  
\n
$$
F2 = [BCD + BCE + BDE + CDE]/[(B + C + D + E)(B + D)(C + E)]
$$
  
\n
$$
B = p_{00}
$$
  
\n
$$
C = p_{10}exp(\beta_{X})
$$
  
\n
$$
D = p_{01}exp(\beta_{X})
$$
  
\n
$$
E = p_{11}exp(\beta_{X} + \beta_{M})
$$
  
\n
$$
p_{11} = p_{X}p_{M} + \rho_{XM}\sqrt{p_{X}(1 - p_{X})p_{M}(1 - p_{M})}
$$
 with  $\rho_{XM}|0 < p_{11} < p_{X}^{p_{M}}$   
\n
$$
p_{10} = p_{X} - p_{11}
$$
  
\n
$$
p_{00} = 1 - p_{01} - p_{10} - p_{11}
$$

3. Calculate: Power =  $\Phi(z_\beta)$ .

Notes

1. Use  $\frac{\alpha}{2}$  instead of  $\alpha$  for two-sided test.

# **Example 1 – Finding Sample Size**

Researchers are studying the relationship between a count-type dependent variable (Y) and a continuous independent variable (X). They want to understand the impact of a continuous third variable (M) on the relationship between X and Y, so they decide to carry out a mediation analysis. They decide to determine the sample size based on the significance test of the mediator term in a Poisson regression. Using prior analyses, they decide to use  $\beta M = 0.3$ , 0.4, 0.5,  $\rho xM = 0.4$ ,  $\sigma M = 1$ , and E(Y) = 0.5 0.8. They set the power at 0.9 and the two-sided significance level at 0.05.

### **Setup**

If the procedure window is not already open, use the PASS Home window to open it. The parameters for this example are listed below and are stored in the **Example 1** settings file. To load these settings to the procedure window, click **Open Example Settings File** in the Help Center or File menu.

Design Tab

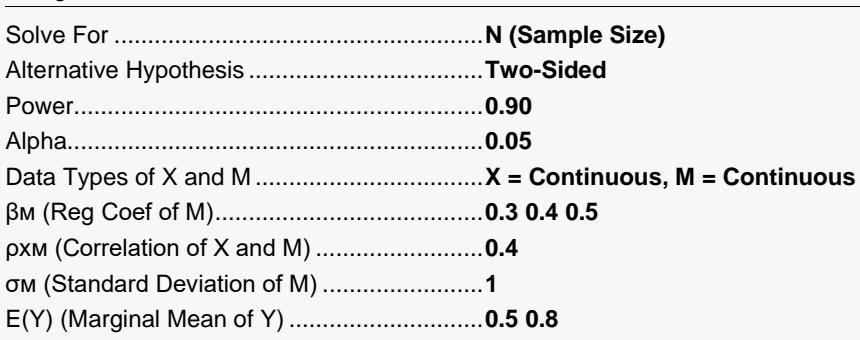

# **Output**

Click the Calculate button to perform the calculations and generate the following output.

### **Numeric Reports**

#### **Numeric Results**

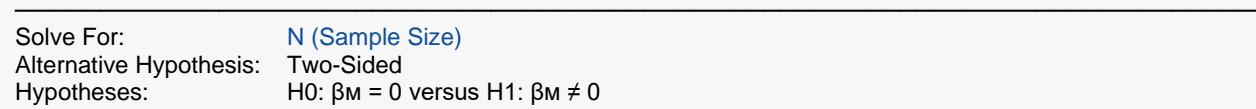

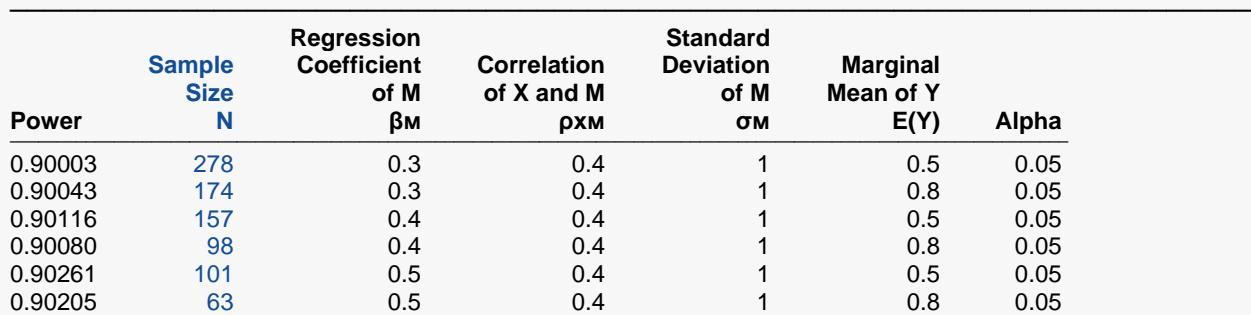

─────────────────────────────────────────────────────────────────────────

Model  $log(Y) = \beta 0 + \beta x(X) + \beta m(M)$ .<br>X The primary predictor. It is a X The primary predictor. It is a continuous variable.<br>M The mediator. It is a continuous variable.

The mediator. It is a continuous variable.

Power The probability of rejecting a false null hypothesis when the alternative hypothesis is true.

N The number of observations on which the multiple regression is computed.

βM The regression coefficient of the mediator in the model.<br>pxM The correlation between X and M.

The correlation between X and M.

σᴍ The standard deviation of M.

E(Y) The marginal mean of the outcome, Y.

Alpha The probability of rejecting a true null hypothesis.

#### **Summary Statements**

───────────────────────────────────────────────────────────────────────── A mediation effect (single group, count response Y versus X with mediator M) design will be used to test whether the mediation effect (βM) is different from 0 (H0:  $\beta M = 0$  versus H1:  $\beta M \neq 0$ ). The comparison will be made using a two-sided Poisson regression test of the mediation effect coefficient (βᴍ), with a Type I error rate (α) of 0.05. The continuous mediator, M, is assumed to have a standard deviation of 1. The marginal mean of the outcome,  $E(Y)$ , is assumed to be 0.5. The correlation between X (primary predictor) and M (mediator) is assumed to be 0.4. To detect a mediation effect (mediator regression coefficient, β<sub>M</sub>) of 0.3 with 90% power, the number of needed subjects will be 278.

─────────────────────────────────────────────────────────────────────────

#### Tests of Mediation Effect in Poisson Regression

#### **Dropout-Inflated Sample Size**

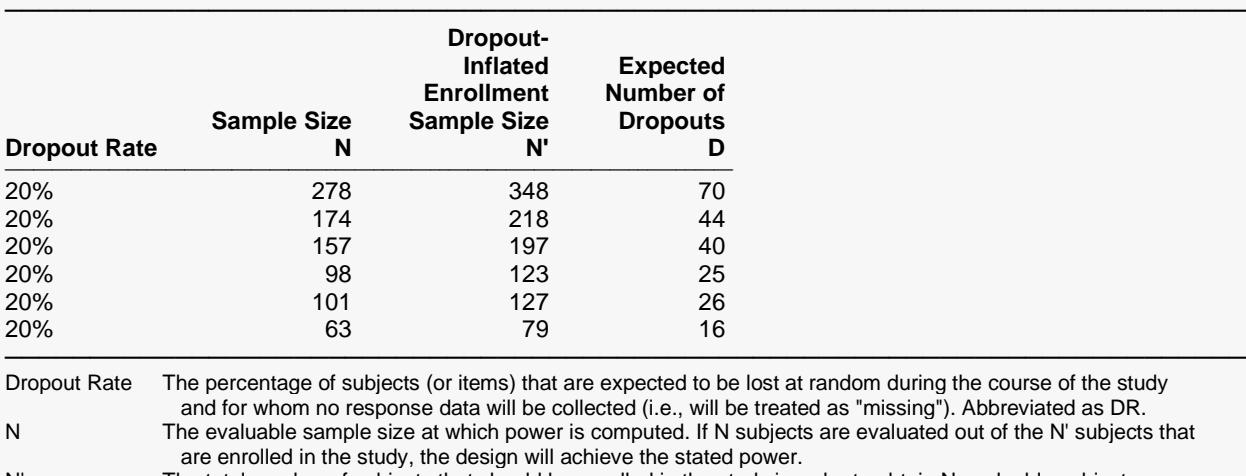

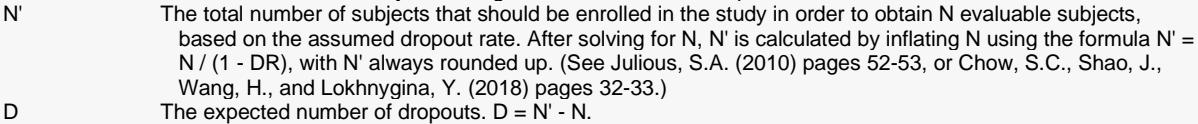

#### **Dropout Summary Statements**

───────────────────────────────────────────────────────────────────────── Anticipating a 20% dropout rate, 348 subjects should be enrolled to obtain a final sample size of 278 subjects.

─────────────────────────────────────────────────────────────────────────

#### **References**

───────────────────────────────────────────────────────────────────────── Vittinghoff, E., Sen, S., and McCulloch, C.E. 2009. 'Sample size calculations for evaluating mediation.' Statistics in Medicine, Vol. 28, Pages 541-557. ─────────────────────────────────────────────────────────────────────────

This report shows the necessary sample sizes. The definitions of each of the columns is given in the Report Definitions section.

#### Tests of Mediation Effect in Poisson Regression

### **Plots Section**

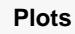

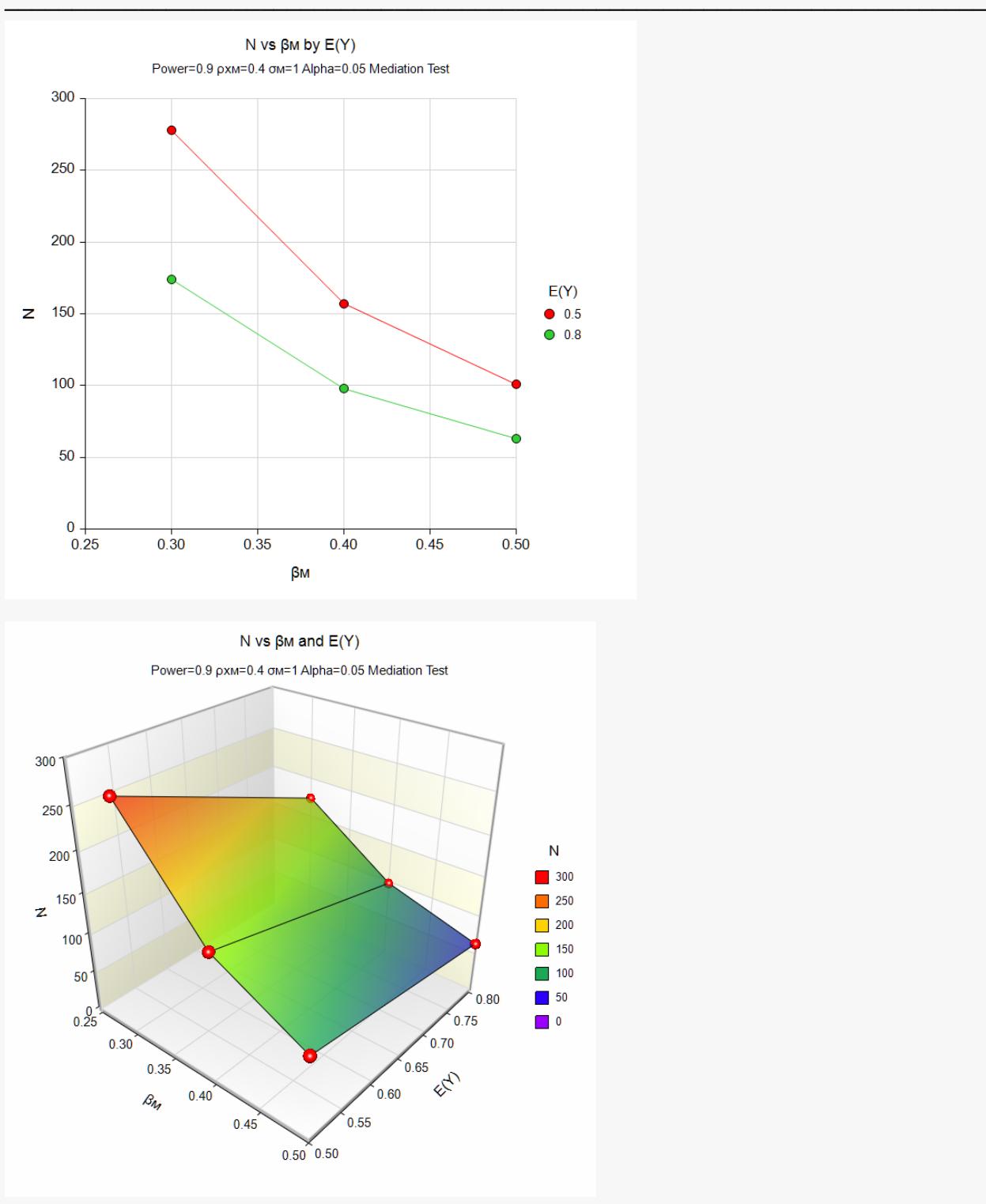

These plots show the relationship between sample size and the regression coefficient.

# **Example 2 – Validation using Vittinghoff (2009)**

Vittinghoff et al. (2009) present an example on page 546 in which  $\beta_x$  = log 1.4 (0.3365),  $\beta_M$  = log 1.35 (0.3001),  $p$ x $M$  = 0.5,  $\sigma$ <sub>x</sub> = 1, P(M=1) = 0.25, and E(Y) = 0.5. They set the power at 0.8 and the one-sided significance level at 0.025. The computed sample size is 1037.

### **Setup**

If the procedure window is not already open, use the PASS Home window to open it. The parameters for this example are listed below and are stored in the **Example 2** settings file. To load these settings to the procedure window, click **Open Example Settings File** in the Help Center or File menu.

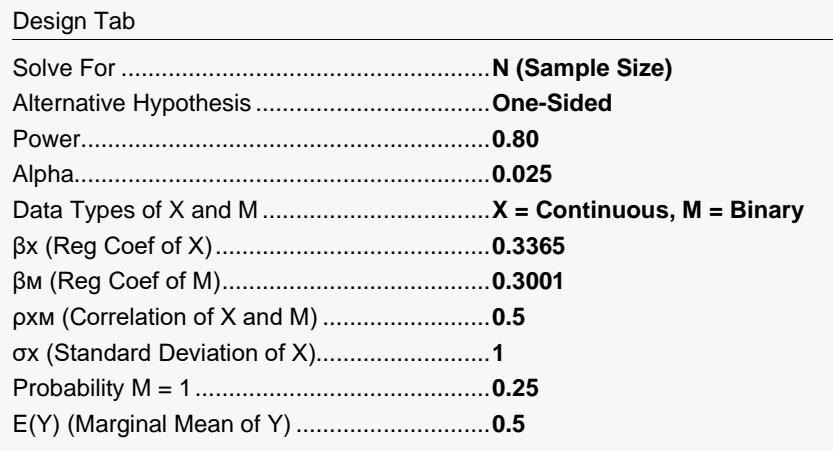

# **Output**

Click the Calculate button to perform the calculations and generate the following output.

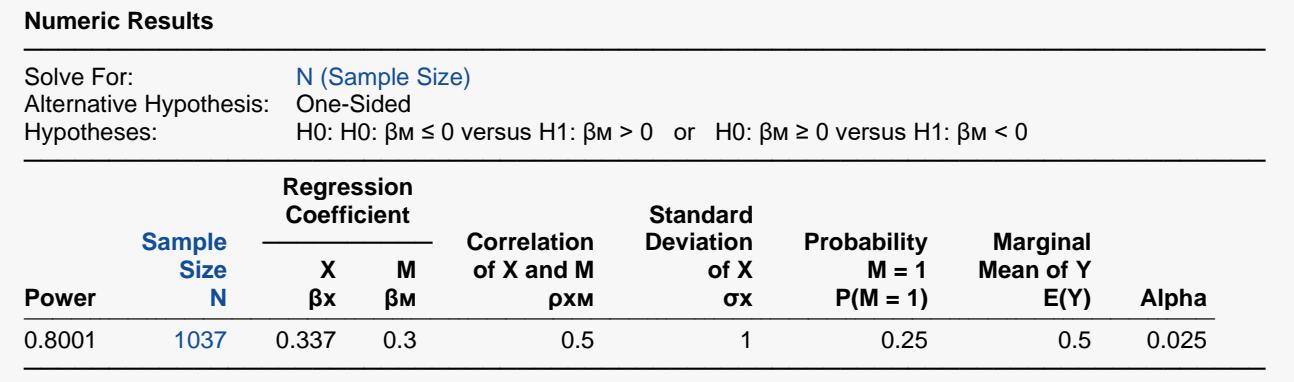

**PASS** matches the calculation of N = 1037.